## **[Podręcznik użytkownika](http://support.edokumenty.eu/trac/wiki/NewBusinessAdmin) > Baza kontrahentów**

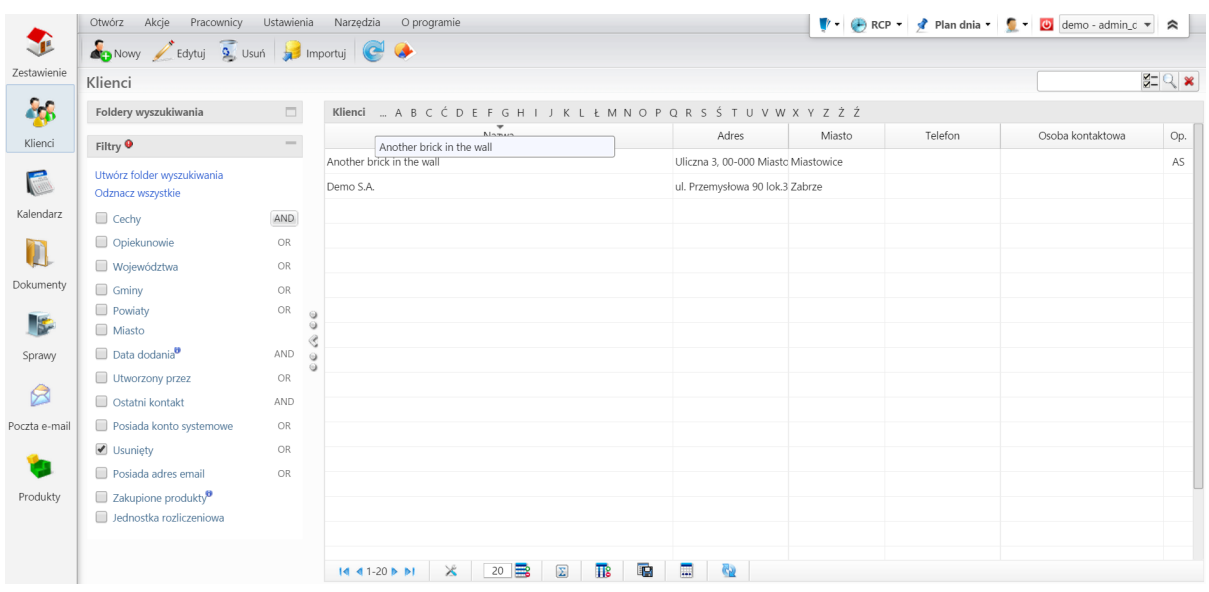

- Dodawanie nowego kontrahenta do bazy, modyfikacja i usuwanie istniejącej kartoteki
- [Import/Eksport bazy kontrahentów](http://support.edokumenty.eu/trac/wiki/UserGuide/ContactImport)
- Filtry i foldery wyszukiwania
- Raportowanie
- Wysyłanie wizytówki pocztą elektroniczną